## <span id="page-0-0"></span>**PENGENALAN HEWAN DI TAMAN SATWA TARU JURUG SURAKARTA DENGAN** *AUGMENTED REALITY* **(AR) BERBASIS ANDROID**

# **TUGAS AKHIR**

Diajukan Untuk Memenuhi Salah Satu Syarat Mencapai Gelar Sarjana Komputer Program Studi Informatika Fakultas Sains, Teknologi dan Kesehatan Universitas Sahid Surakarta

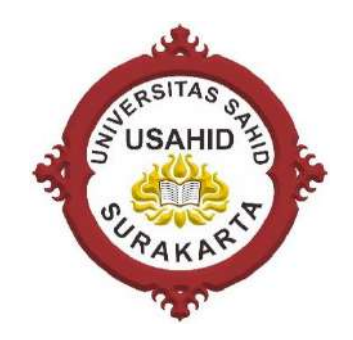

**Disusun Oleh:**

**NAVALA ADILA PUTRA NIM. 2016062002**

## **PROGRAM STUDI INFORMATIKA FAKULTAS SAINS, TEKNOLOGI DAN KESEHATAN UNIVERSITAS SAHID SURAKARTA 2021**

#### **SURAT PERNYATAAN** ORISINALITAS KARYA ILMIAH

<span id="page-1-0"></span>Saya mahasiswa Program Studi Informatika Fakultas Sains, Teknologi dan Kesehatan Universitas Sahid Surakarta yang bertanda tangan di bawah ini:

- : NAVALA ADILA PUTRA Nama
- **NIM**  $: 2016062002$

Judul

Menyatakan dengan sesungguhnya bahwa Tugas Akhir:

Pengenalan Hewan di Taman Satwa Taru Jurug Surakarta  $\mathcal{A}$  . dengan Augmented Reality (AR) berbasis Android

adalah benar-benar karya yang saya susun sendiri. Apabila di kemudian hari terbukti bahwa saya ternyata melakukan tindakan menyalin atau meniru tulisan/karya orang lain seolah-olah hasil pemikiran saya sendiri, saya bersedia menerima sanksi sesuai peraturan yang berlaku di Universitas termasuk pencabutan gelar yang telah saya peroleh.

<span id="page-1-1"></span>Demikian surat pernyataan ini saya buat dengan sebenar-benarnya dan apabila di kemudian hari terbukti melakukan kebohongan maka saya sanggup menanggung konsekuensinya.

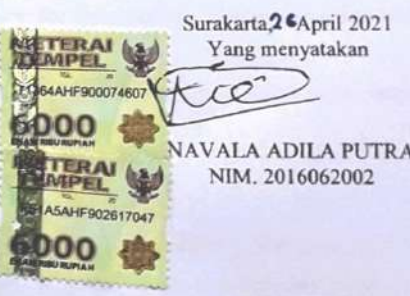

ïi

#### PERNYATAAN PERSETUJUAN PUBLIKASI KARYA ILMIAH UNTUK KEPENTINGAN AKADEMIS

Sebagai Sivitas Akademik Universitas Sahid Surakarta, saya yang bertanda tangan di bawah ini:

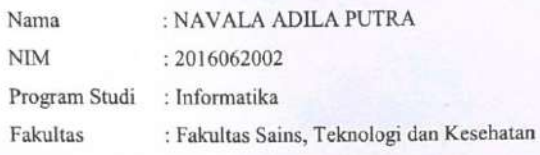

Jenis Karya : Tugas Akhir

Demi pengembangan ilmu pengetahuan, menyetujui untuk memberikan kepada Universitas Sahid Surakarta Hak Bebas Royalti Non Eksklusif (Non-exclusive Royalty Free Right) atas Tugas Akhir saya yang berjudul : Pengenalan Hewan di Taman Satwa Taru Jurug Surakarta dengan Augmented Reality (AR) berbasis Android.

Beserta instrument/desain/perangkat (jika ada). Berhak menyimpan, mengalihkan bentuk, mengalihmediakan, mengelola dalam bentuk pangkalan data (database), merawat serta mempublikasikan karya ilmiah saya selama tetap mencantumkan nama saya sebagai penulis (author) dan Pembimbing sebagai co-author atau pencipta dan juga sebagai pemilik Hak Cipta.

Demikian pernyataan ini saya buat dengan sesungguhnya secara sadar tanpa paksaan dari pihak manapun.

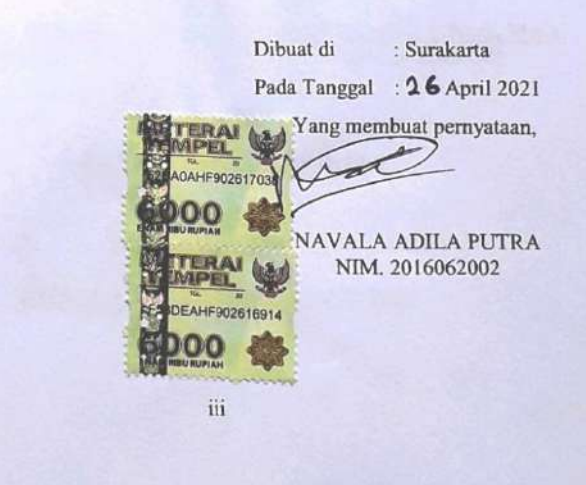

### **LEMBAR PERSETUJUAN**

#### <span id="page-3-0"></span>PENGENALAN HEWAN DI TAMAN SATWA TARU JURUG SURAKARTA DENGAN AUGMENTED REALITY (AR) **BERBASIS ANDROID**

Disusun Oleh:

**NAVALA ADILA PUTRA** NIM. 2016062002

Tugas Akhir ini telah disetujui untuk dipertahankan di hadapan dewan penguji<br>pada tanggal 6. AVKLC 2021

**Pembimbing I** 

**Ir. Dahlan Susilo, M.Kom.<br>NIDN. 0614016701** 

**Pembimbing II** 

Astri Charolina, S. Kom, M.Cs.<br>NIDN. 0627088301

Mengetahui, Ketua Program Studi Informatika Hardika Khasnuliawati, S.Kom., M.Kom.

 $iv$ 

#### **LEMBAR PENGESAHAN**

#### <span id="page-4-0"></span>PENGENALAN HEWAN DI TAMAN SATWA TARU JURUG SURAKARTA DENGAN AUGMENTED REALITY (AR) BERBASIS **ANDROID**

Disusun Oleh:

#### NAVALA ADILA PUTRA NIM. 2016062002

Tugas Akhir ini telah diterima dan disahkan oleh dewan penguji Tugas Akhir Program Studi Informatika Universitas Sahid Surakarta pada hari SENINI tanggal 26 APRIL 2021

Dewan Penguji

1. Penguji 1: Ir. Dahlan Susilo, M.Kom. NIDN. 0614016701

2. Penguji 2: Astri Charolina, S.Kom, M.Cs. NIDN. 0627088301

3. Penguji 3 : Sri Huning Anwariningsih, ST, M.Kom. NIDN. 0017067901

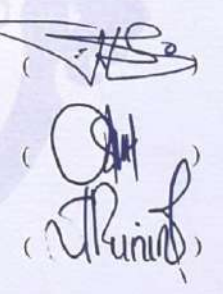

Mengetahui,

 $\mathbf{v}$ 

Ketua Program Studi Informatika

Hardika Khusnuliawali, S.Kom., M.Kom. NIDN: 0631089201

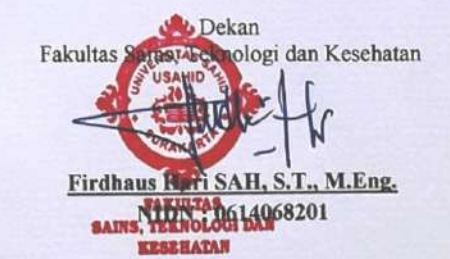

### **HALAMAN MOTTO**

<span id="page-5-0"></span>*Hidup dapat dipahami dengan berpikir ke belakang. Tapi ia juga harus dijalani dengan berpikir ke depan. (Soren Kierkegaard)*

> *Bangkit dari tidurmu dan wujudkan mimpimu. Jangan pernah merasa bosan menjadi orang Baik.*

### **HALAMAN PERSEMBAHAN**

- <span id="page-6-0"></span>1. Bapak dan ibuku yang senantiasa memberikan motivasi dan dorongan serta mendoakan saya.
- 2. Kakak, adik, serta keluarga yang senantiasa memberikan dukungan kepada saya.
- 3. Teman–teman Informatika Universitas Sahid Surakarta, khususnya kelas TIF AJ 2016.
- 4. Saudara Widi Saputra yang selalu menjadi sahabat yang membantu dalam penelitian ini.
- 5. Semua pihak yang tidak dapat disebutkan satu persatu, yang membantu kelancaran laporan Tugas Akhir ini.

### **KATA PENGANTAR**

<span id="page-7-0"></span>Puji syukur kepada Tuhan atas berkat dan penyertaan-Nya kepada penulis sehingga dapat menyelesaikan Laporan Tugas Akhir ini dengan baik.

Penyusunan Laporan Tugas Akhir ini merupakan syarat untuk menyelesaikan program Strata Satu (S1) pada program studi Informatika, Fakultas Sains, Teknologi Dan Kesehatan, Universitas Sahid Surakarta. Adapun judul Tugas Akhir ini adalah "Pengenalan Hewan di Taman Satwa Taru Jurug Surakarta dengan *Augmented Reality* (AR) berbasis Android".

Terima kasih yang sebesar–besarnya kepada semua pihak yang telah membantu dalam penyelesaian Laporan Tugas Akhir ini, kepada yang terhormat:

- 1. Bapak Dr. Ir. Mohamad Harisudin, M.Si, selaku Rektor Universitas Sahid Surakarta atas kesempatan yang diberikan guna menempuh studi Strata Satu (S1) di Universitas Sahid Surakarta.
- 2. Bapak Firdhaus Hari Saputro Al Haris, ST, M.Eng., selaku Dekan Fakultas Sains, Teknologi Dan Kesehatan Universitas Sahid Surakarta.
- 3. Ibu Hardika Khusnuliawati, S.Kom.,M.Kom., selaku Ketua Program Studi Informatika Fakultas Fakultas Sains, Teknologi Dan Kesehatan Universitas Sahid Surakarta.
- 4. Bapak Ir. Dahlan Susilo, M.Kom. sebagai Dosen Pembimbing I.
- 5. Ibu Astri Charolina, S.Kom, M.Cs. sebagai Dosen Pembimbing II.
- 6. Ibu Sri Huning Anwariningsih, ST, M.Kom. sebagai Dosen Penguji.
- 7. Bapak dan Ibu Dosen Program Studi Informatika Fakultas Sains, Teknologi Dan Kesehatan Universitas Sahid Surakarta atas bimbingan dan ilmu yang diberikan selama proses perkuliahan.
- 8. Seluruh staf dan karyawan Universitas Sahid Surakarta yang telah membantu dan mendukung kelancaran studi di Universitas Sahid Surakarta.
- 9. Bapak, ibu, kakak dan adik tercinta yang senantiasa mendoakan dan memberi motivasi setiap hari.
- 10. Teman–teman kelas TIF, yang selalu saling memberi motivasi dan dukungan dalam penulisan Tugas Akhir.

Penyusunan Laporan Tugas Akhir ini tentu masih memiliki banyak kekurangan. Oleh karena itu kritik dan saran bertujuan membangun senantiasa diharapkan guna menyempurnakan Tugas Akhir ini.

Surakarta, April 2021

Penulis

## **DAFTAR ISI**

<span id="page-9-0"></span>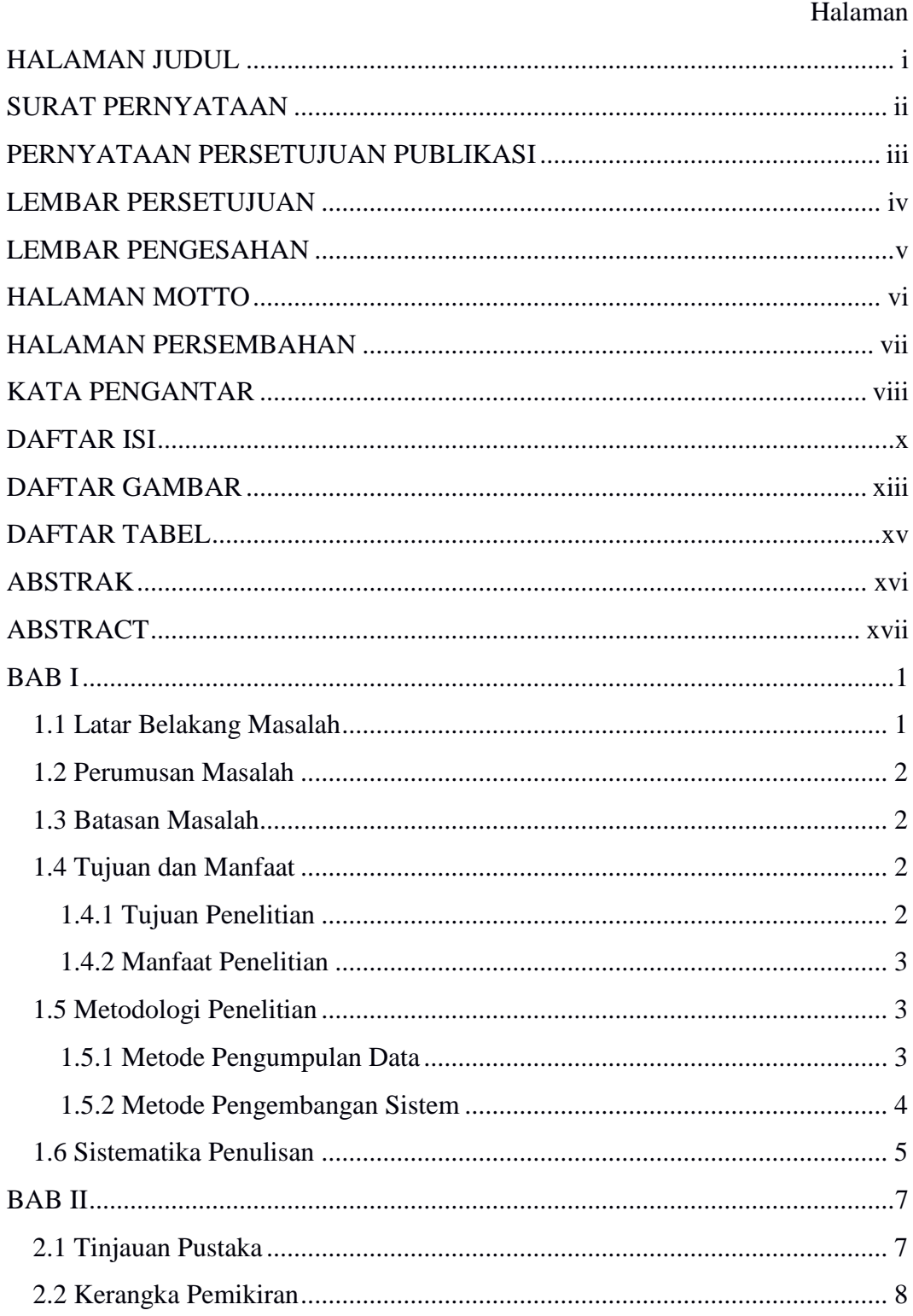

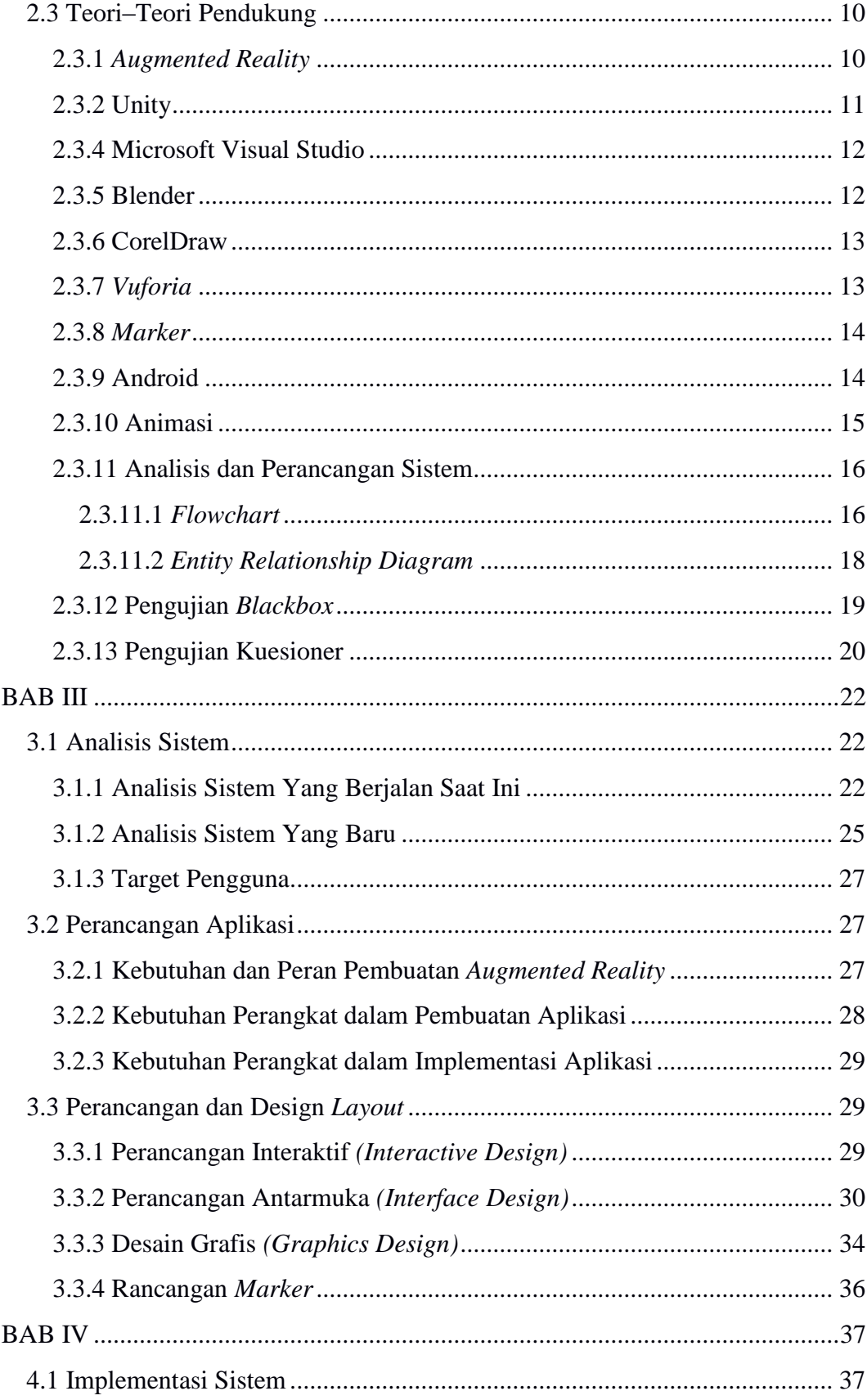

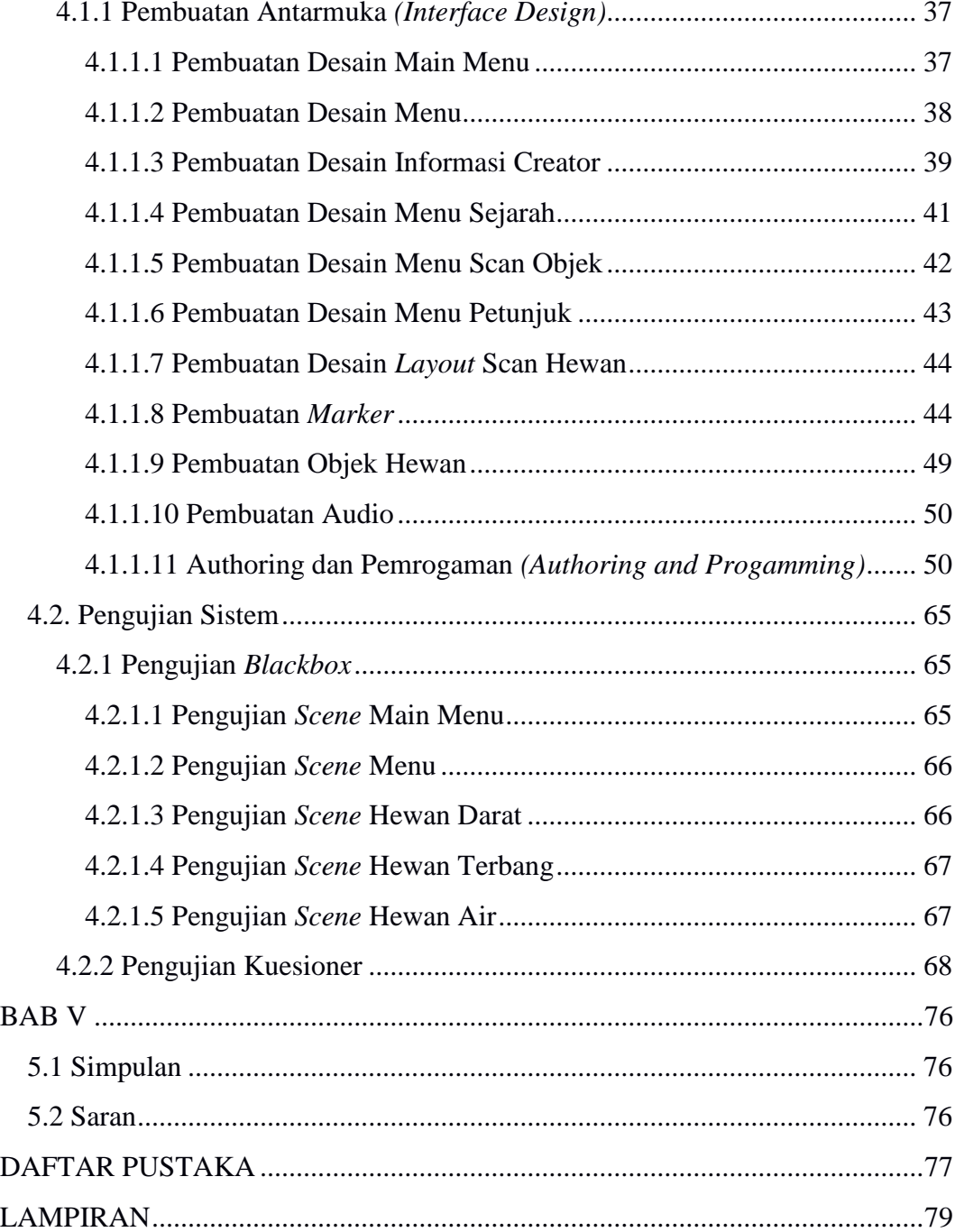

## **DAFTAR GAMBAR**

<span id="page-12-0"></span>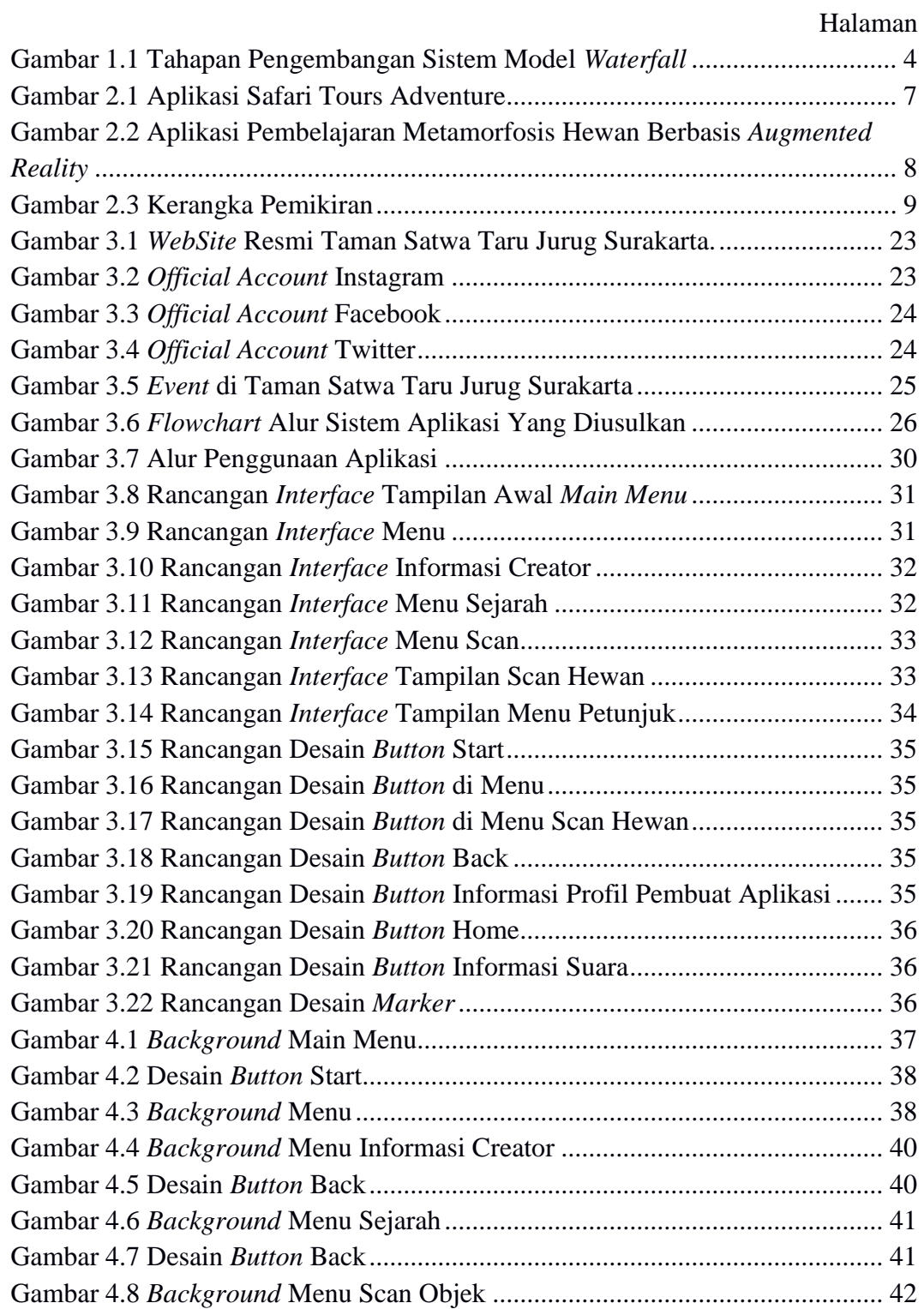

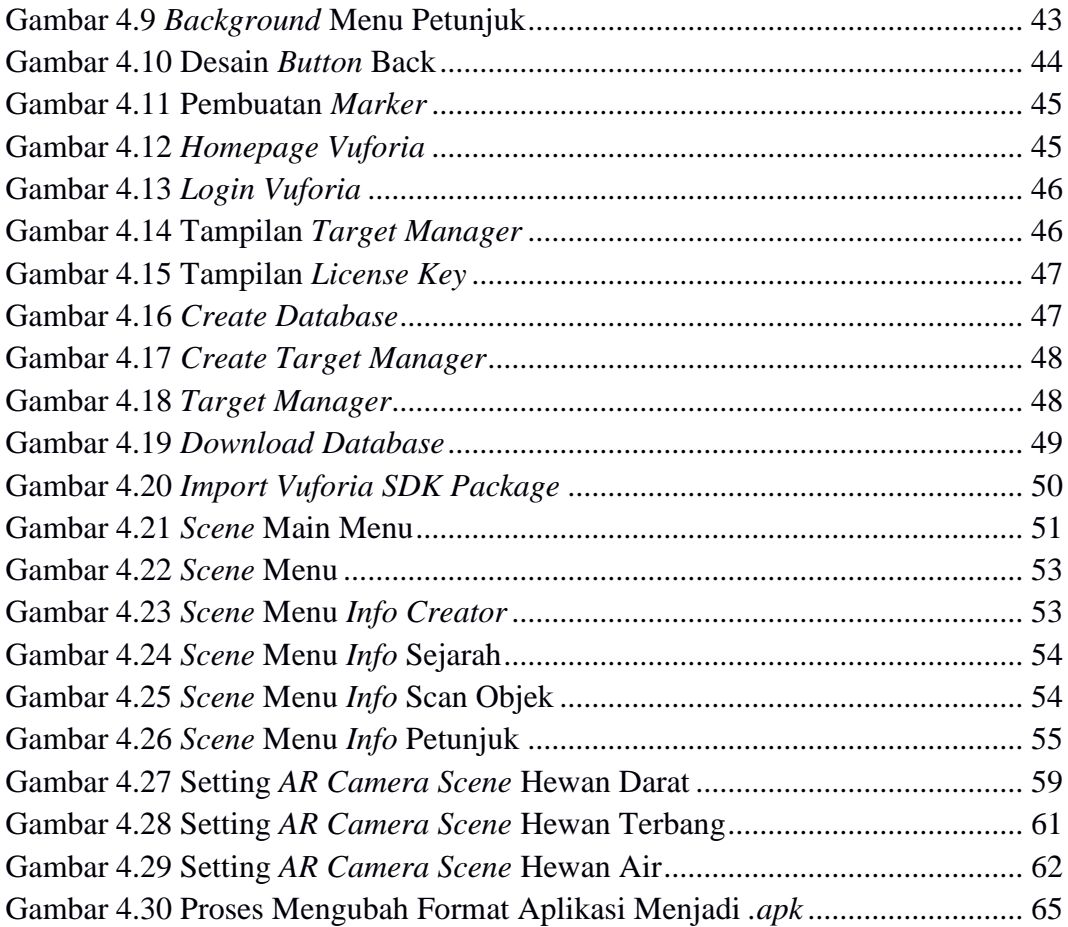

## **DAFTAR TABEL**

<span id="page-14-0"></span>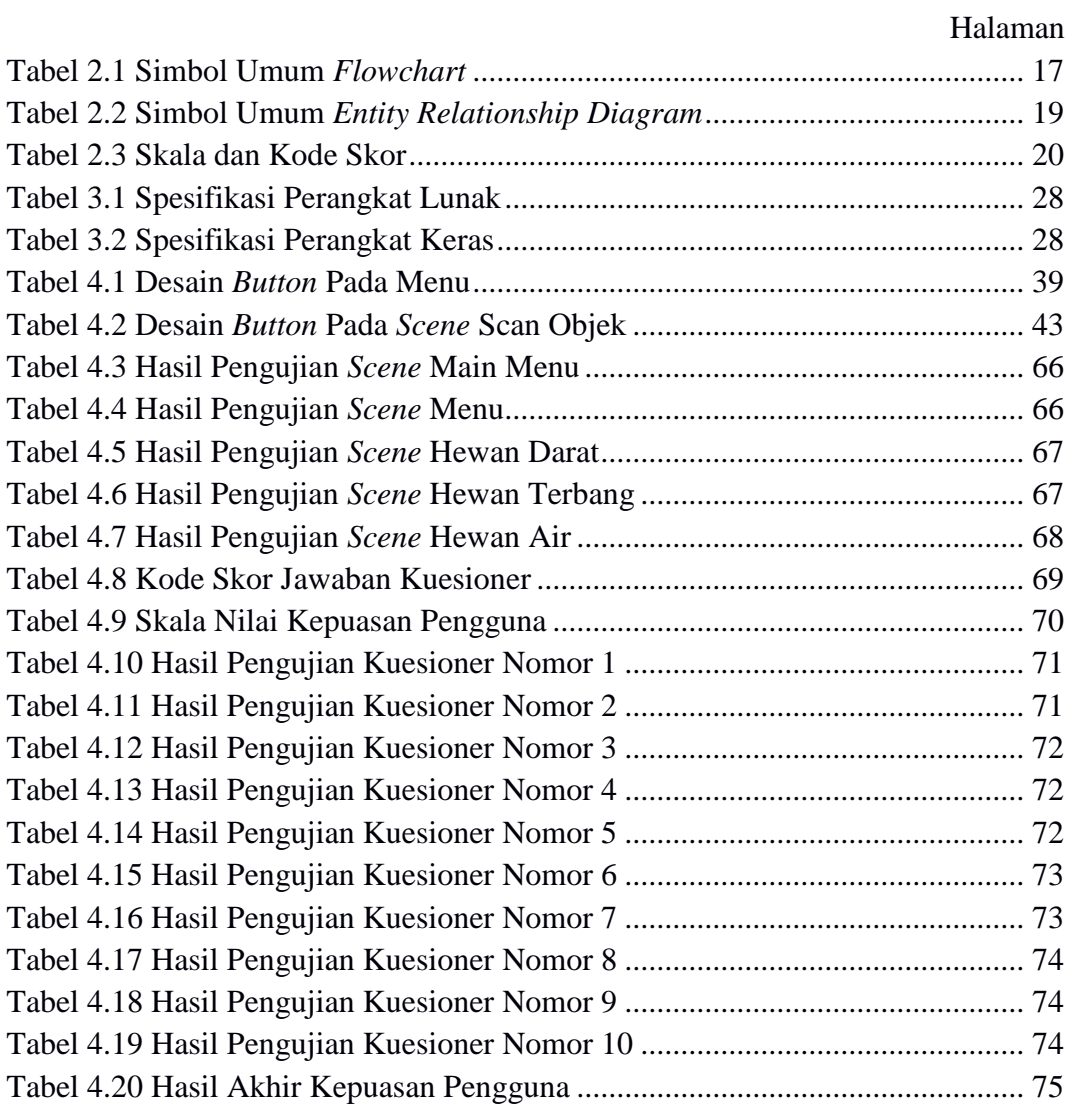